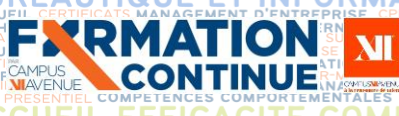

# **FIGRE PROGRAMME DE FIGLION DE FIGLION DE FORMATION DE CONVERTIER DE FORMATION DE REGIONALES SOCIALES PROGRAMME DE FORMATION**

**Intitulé de la formation Excel Perfectionnement** (niveau 2)

**Domaine** Bureautique et informatique *Version 01/2024*

**Éligible CPF** Non  $\boxtimes$  Oui  $\Box$ 

# **Objectifs**

## **Objectif de la formation**

Connaître les fonctions avancées du tableur

**Objectifs pédagogiques** *(Être capable de...)*

- − Assurer la sécurité des données et gestion multi-feuilles
- Employer à bon escient les fonctions de calcul avancées
- − Concevoir une table de données Excel avec outils et fonctions adaptées
- − Exploiter une table de données Excel (Tris, Filtres, Extractions, Sous-totaux, Tableaux Croisés Dynamiques)

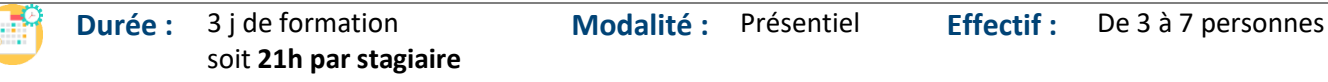

 **Accessibilité** Pour les personnes en situation de handicap, en amont de la formation, nous contacter afin de déterminer les aménagements à adapter.

− Toute personne souhaitant exploiter les données importées ou les créer et réaliser des opérations complexes

## Public concerné **Public concerné** et niveau d'entrée

- − Bonne connaissance des fonctionnalités de base d'Excel ou connaissance équivalentes à celles apportées par la formation « Excel niveau 1 »
- − Complétez le questionnaire préalable au positionnement.

# **Moyens et méthodes pédagogiques Évaluation**

- Questionnaire de positionnement à remettre à chaque participant et à nous retourner dûment complété, avant le démarrage de la formation. Ce dernier sera ensuite analysé par le formateur pour avis.
- − En début de formation, le formateur validera les attentes de chaque bénéficiaire pour une adaptation éventuelle.
- − Manipulation lors d'exercices progressifs
- − Réalisation personnelle après apprentissage
- Un micro-ordinateur par participant
- − Remise d'un livret « Aide-mémoire logiciel »

## **Qualité et profil de l'animateur Sanction de la formation**

− Animateur spécialisé intervenant pour le compte de CAMPUS XII<sup>e</sup> AVENUE

DMATION

**De la satisfaction du module par le stagiaire**

## − Questionnaire écrit

- **Des acquis du stagiaire**
- Type d'évaluation :
- Questionnaire

Barème d'évaluation :

Acquis (plus de 80% de réponses exactes) En cours d'acquisition (de 50 à 79%) À consolider (moins de 50% de réponses exactes)

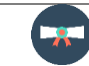

Sous l'égid Consei Régional et<br>finh. notre l'Agefinh sme de formation a signed in charter l'accueil des personnes en situation de handicap.

 $\bullet$  2

- − Attestation individuelle d'assiduité
- − Attestation de fin de formation

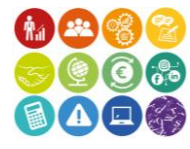

### K:\Formation Professionnelle Continue\Enregistrements\Rodez\FC\FPC- Inter\Fiches formation internet\0\_2024 Programmes\11 - Bureautique\Excel\Excel\Excel\Excel\Excel\Excel\Excel\Excel\Excel\Excel\Excel\Excel\Excel\Excel\Exc **EESC BUSINESS CAMPUS 12 - CAMPUS XII<sup>e</sup> AVENUE N° déclaration d'existence** : 76 12 01010 12 - **SIRET** : 900 038 167 00012 **Siège social** : CAMPUS XII<sup>e</sup> AVENUE Cité de l'Entreprise et de la Formation 5 rue de Bruxelles BP 3349 12033 RODEZ Cedex 9 **Site de Rodez** : 5, rue de Bruxelles - **Site de Millau** : 38 boulevard de l'Ayrolle **Tél** : 05 65 77 77 00 **Mail** [: fpc@campus12avenue.fr](mailto:fpc@campus12avenue.fr) **Web** : [www.campus12avenue.fr](http://www.campus12avenue.fr/)

# **CRÉÉ PAR PROGRAMME DE CURLE DE CURLE PAR LE PAR LE PAR LE PAR LE PAR LE PAR LE PAR LE PAR LE PAR LE PAR LE PAR LE PAR LE PAR LE PAR LE PAR LE PAR LE PAR LE PAR LE PAR LE PAR LE PAR LE PAR LE PAR LE PAR LE PAR LE PAR LE PA**

S

**INANCE** 

RELATION CLIEN

**JURIDIQUE** 

INELLE FOR RATION COMMUNICATION DIGITALE<br>T Gestion/FirenceDIRECTION D'ENTREPRISEAFES

TABILITE, GESTION / F<br>LANGUES ETRANGERE<br>245655 24044455, 22424456. COMME

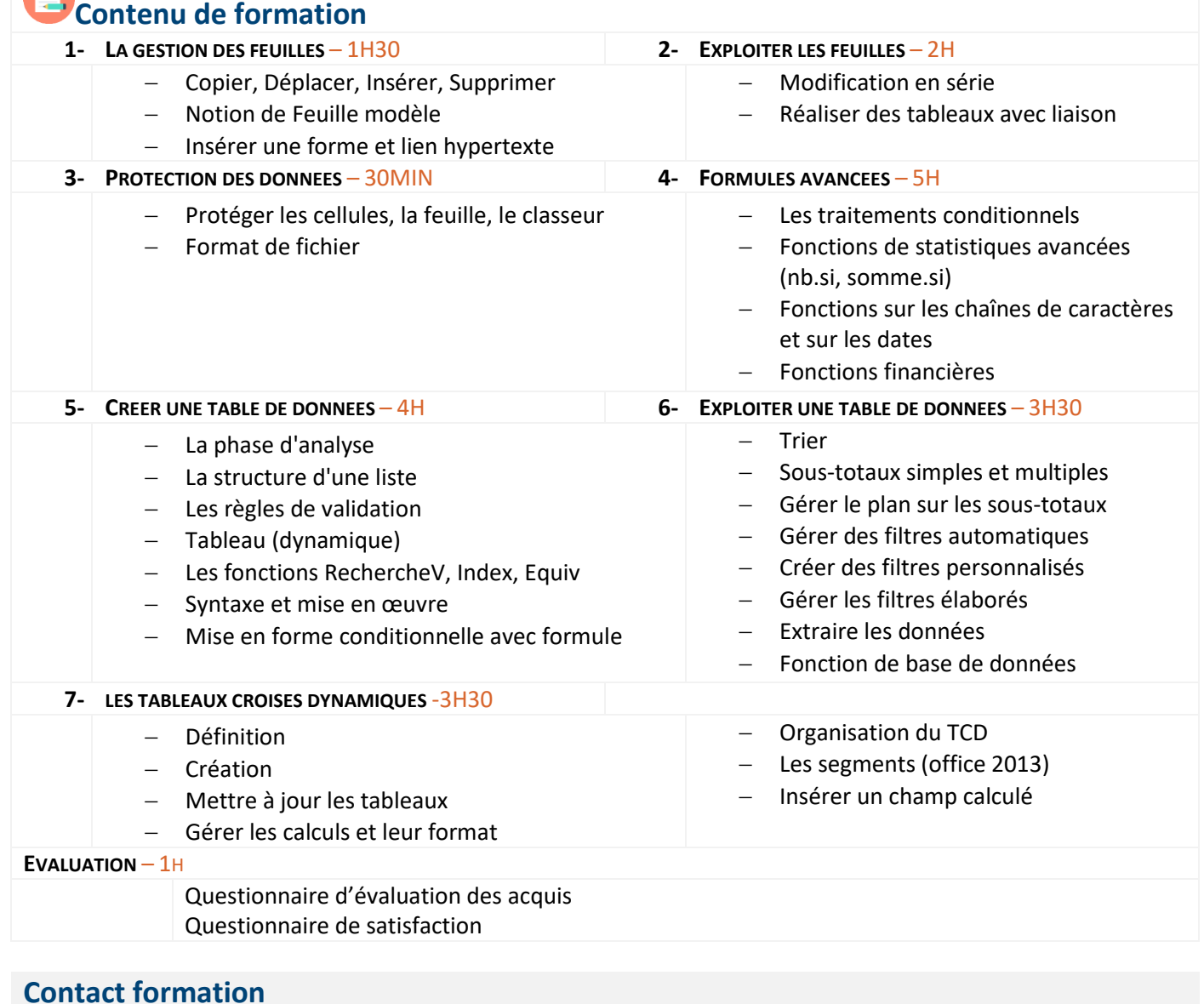

**COMP** 

OMMERCIALE

Lionel DÉLÉRIS – 05 65 75 56 99 – l.deleris@campus12avenue.fr Anne JEANJEAN – 05 65 59 59 03 – a.jeanjean@campus12avenue.fr Céline LONGUET – 05 65 75 56 77 – c.longuet@campus12avenue.fr Amélie MOULY – 05 65 75 56 84 – a.mouly@campus12avenue.fr

Site de Rodez – intra et sur-mesure Site de Millau – inter, intra et sur-mesure Site de Rodez – inter Site de Rodez – intra et sur-mesure

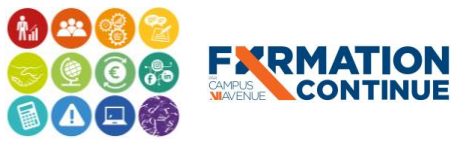

**FXRMATION** 

 $60$ Sous l'égide  $\bullet$  2 du Conseil Régional et de l'Agefiph, notre organisme de formation a signé la charte pour l'accueil des personnes en situation de handicap.

lez\FC\FPC-Inter\Fiches formation internet\0\_2024 Programmes\11 - Bureautique\Excel\Excel\Excel\Excel\Excel\Excel\Excel\Excel\Excel\Excel\Excel\Excel\Excel\Excel\Excel\Excel\Excel\Excel\Excel\Excel\Excel\Excel\Excel\Excel\ **EESC BUSINESS CAMPUS 12 - CAMPUS XII<sup>e</sup> AVENUE N° déclaration d'existence** : 76 12 01010 12 - **SIRET** : 900 038 167 00012 **Siège social** : CAMPUS XII<sup>e</sup> AVENUE Cité de l'Entreprise et de la Formation 5 rue de Bruxelles BP 3349 12033 RODEZ Cedex 9 **Site de Rodez** : 5, rue de Bruxelles - **Site de Millau** : 38 boulevard de l'Ayrolle **Tél** : 05 65 77 77 00 **Mail** [: fpc@campus12avenue.fr](mailto:fpc@campus12avenue.fr) **Web** : [www.campus12avenue.fr](http://www.campus12avenue.fr/)